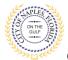

## PURPOSE

This guide provides a step by step aid for applying for a Plumbing Permit through the City of Naples Public Portal.

## **GENERAL INFORMATION**

- Any registred user can apply for a building permit through the online system. Instructions for registering are available by clicking Portal Help and viewing the "Creating a Portal Account Procedure".
- The Permit Application and Acknowledgment of Naples Regulations forms can be found online: <u>https://www.naplesgov.com/building/page/building-permit-forms-fees</u>

#### PROCEDURE

Prior to getting started, please ensure all documents have been scanned to your computer and the file names have been updated to meet the naming guidelines.

- ✓ All documents should be scanned to the computer and saved in PDF format.
- All documents submitted should be named according to the submittal number and document type.
   For the initial submittal, all file names should start with "Sub 1" followed by the type of document: Examples: "sub 1 app", "sub 1 architectural plan," "sub 1 electrical plan" etc.
- Renaming the documents should be done on the computer prior to beginning the submittal process. Documents scanned and saved to the desktop can be renamed by right clicking on the document and selecting rename. Then update the document name as required.
- ✓ All documents should be submitted as a complete pdf file, individual pages are insufficient.
- ✓ Unidentifiable names such as "scan001" or "k9dk38fj3.jpg" are not acceptable.

Click on link to the City of Naples Public Portal: https://cityview2.iharriscomputer.com/CityofNaplesFlorida/

- 1. To begin click Sign In and enter the account information
- 2. Once Signed in Click Apply for a Building Permit.

| Sign In / Register Portal Home Pro | perty Search Portal Help                                                                        |                      |                                                                                               |
|------------------------------------|-------------------------------------------------------------------------------------------------|----------------------|-----------------------------------------------------------------------------------------------|
|                                    | Code Enforcement<br>Submit a New Complaint<br>Case Search                                       |                      | Building Department<br>Apply for a Building Permit<br>Application search<br>Upload Submittals |
|                                    | Planning Department<br>Apply for a Planning Petition<br>Application Search<br>Upload Submittals |                      | Property Information<br>Search for a Property                                                 |
|                                    | Powere                                                                                          | d by <u>CityView</u> |                                                                                               |

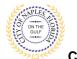

# Plumbing Permit Submittal Guide for Applicants

- 3. To begin **Step 1**, choose the application type by selecting **Plumbing**.
- 4. Categorize the nature of the work by selecting the appropriate item.
- 5. Enter the description of work, building use and job cost.
- 6. Complete all remaining required information marked with an asterisk\*.
- 7 Click Next Step: Permit Type.

| Welcome Permit Coordinator<br>Sign Out My Account My Items Portal Home Property Searc | h Portal Help                   |                               |                       |
|---------------------------------------------------------------------------------------|---------------------------------|-------------------------------|-----------------------|
| Step 1: Step 2: Permit Type                                                           | Step 3:<br>Work Items           | Step 4:<br>Description of Wor | k Step 5:<br>Location |
| Step 6:<br>Contacts Upload Files                                                      |                                 | Step 8:<br>Review & Submit    | Step 9:<br>Submitted  |
|                                                                                       | Permit Application -            | Description and Type          |                       |
|                                                                                       | Required information is ind     | licated with an asterisk (*). |                       |
| Choose the application typ                                                            | e:* Plumbing                    |                               | ~                     |
| Please categorize the nature of the work being dor                                    | e:* Alteration                  |                               | ~                     |
| Please describe the work being dor                                                    | e:* Complete home re-pipe       |                               |                       |
|                                                                                       |                                 |                               |                       |
|                                                                                       | Limit 4000 characters           |                               |                       |
| <u>Application Details</u>                                                            |                                 |                               |                       |
|                                                                                       |                                 |                               |                       |
| Building U<br>Number of Stori                                                         | se:* 1 and 2 Family Residential |                               | ~                     |
| Number of Un                                                                          |                                 |                               |                       |
| Is a Private Provider involved with this Project                                      | L                               |                               | ~                     |
| Are you the Contractor doing the wor                                                  |                                 |                               | ~                     |
| Total SQ. F                                                                           |                                 |                               |                       |
| Construction Ty                                                                       | be:                             |                               | ~                     |
| Related Planning Project Numb                                                         | er:                             |                               |                       |
| Automatic Sprinkler Installe                                                          | i?:                             |                               | ~                     |
| Is this a Historical Structu                                                          | re:                             |                               | ~                     |
| Estimated Construction Cost                                                           |                                 |                               |                       |
| Estimated Construction Co                                                             | st: \$19,500.00                 |                               |                       |
| Owner Builder                                                                         |                                 |                               |                       |
| Is the property owner doing wor                                                       | k?: No                          |                               | ~                     |
| Canc                                                                                  | el Next Step: Permit Type       |                               |                       |

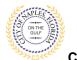

# **Plumbing Permit** Submittal Guide for Applicants

City of Naples, FL

# Step 2: Select Plumbing for permit type. Click Next Step: Work Items

| Welcome Permit Coordinator<br>Sign Out My Account My Items Porta | al Home Property Search Portal Help | )                      |                            |                                |                      |
|------------------------------------------------------------------|-------------------------------------|------------------------|----------------------------|--------------------------------|----------------------|
| Step 1:<br>Application Type                                      | Step 2:<br>Permit Type              | Step 3:<br>Work Items  |                            | Step 4:<br>Description of Work | Step 5:<br>Location  |
| Step 6:<br>Contacts                                              | Step 7:<br>Upload Files             |                        | Step 8:<br>Review & Submit |                                | Step 9:<br>Submitted |
|                                                                  |                                     | mit Application -      |                            |                                |                      |
|                                                                  | Requ                                | ired information is in | dicated with an aster      | 'isk (*).                      |                      |
| Please choose as many Permit                                     | s as are appropriate.               |                        |                            |                                |                      |
| Search for permit types                                          |                                     |                        |                            |                                |                      |
| □Electrical                                                      |                                     |                        |                            |                                |                      |
| Plumbing                                                         |                                     |                        |                            |                                |                      |
| □Revision                                                        |                                     |                        |                            |                                |                      |
|                                                                  |                                     |                        |                            |                                |                      |
|                                                                  |                                     |                        |                            |                                |                      |
|                                                                  |                                     |                        |                            |                                |                      |
|                                                                  |                                     |                        |                            |                                |                      |
| Prev                                                             | vious Step: Application Type Next S | tep: Work Items        | >                          |                                |                      |

# 10. Step 3: Under the Plumbing Permit select Plumbing System New/Alteration.

# 11. Click Next Step: Description of Work.

| ep 1:<br>oplication Type                                 | Step 2:<br>Permit Type  | Step 3:<br>Work Items             | Step 4:<br>Description of | Work Step 5:<br>Location |  |
|----------------------------------------------------------|-------------------------|-----------------------------------|---------------------------|--------------------------|--|
| Step 6:<br>Contacts                                      | Step 7:<br>Upload Files | Step<br>Revie                     | 8:<br>ew & Submit         | Step 9:<br>Submitted     |  |
|                                                          | (                       |                                   |                           |                          |  |
|                                                          |                         | Permit Application - W            |                           |                          |  |
|                                                          |                         | Required information is indicated | with an asterisk (*).     |                          |  |
| - Plumbing Permit                                        |                         |                                   |                           |                          |  |
| lease choose as many work items                          |                         |                                   |                           |                          |  |
| lease choose as many work items<br>Search for work items | s as are appropriate.   |                                   |                           |                          |  |
| Plumbing System New/Alteratio                            | n                       |                                   |                           |                          |  |
| ⊇Water Heater Replacement                                |                         |                                   |                           |                          |  |
|                                                          |                         |                                   |                           |                          |  |
|                                                          |                         |                                   |                           |                          |  |
|                                                          |                         |                                   |                           |                          |  |
|                                                          |                         |                                   |                           |                          |  |
|                                                          |                         |                                   |                           |                          |  |
|                                                          |                         |                                   |                           |                          |  |
|                                                          |                         |                                   |                           |                          |  |
|                                                          |                         |                                   |                           |                          |  |
|                                                          |                         |                                   |                           |                          |  |

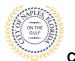

- 12. Step 4: Enter square footage for the work item.
- 13. Click Next Step: Location.

| Welcome Permit Coordinator<br>Sign Out My Account My Items Port | al Home Property Search Portal Hel                                                                                                    | lp                      |                                |                      |  |  |  |  |
|-----------------------------------------------------------------|----------------------------------------------------------------------------------------------------|-------------------------|--------------------------------|----------------------|--|--|--|--|
| Step 1:<br>Application Type                                     | Step 2:<br>Permit Type                                                                                                    | Step 3:<br>Work Items   | Step 4:<br>Description of Work | Step 5:<br>Location  |  |  |  |  |
| Step 6:<br>Contacts                                             | Step 7:<br>Upload Files                                                                                                    | Step 8:<br>Review & Sub | mit                            | Step 9:<br>Submitted |  |  |  |  |
| – • Plumbing Permit Work Items –<br>Plur                        | Plumbing System New/Alteration                                                                                                    |                         |                                |                      |  |  |  |  |
|                                                                 | SQ FT:*       4795         Please enter the quantity for this work item in the units specified         Previous Step: Work Item         Next Step: Location |                         |                                |                      |  |  |  |  |

- 14. Step 5: In the search for Location field begin typing the job address. A list will populate select the appropriate address.
- 15. Click Next Step: Contacts.

| Step 1:<br>Application Type | Step 2:<br>Permit Type                                      | Step 3:<br>Work Items                                                               | Step 4:<br>Description of Work            | Step 5:<br>Location                           |
|-----------------------------|-------------------------------------------------------------|-------------------------------------------------------------------------------------|-------------------------------------------|-----------------------------------------------|
| Step 6:<br>Contacts         | Step 7:<br>Upload Files                                     | Step 8:<br>Review & Subn                                                            | nit                                       | Step 9:<br>Submitted                          |
|                             | Pe                                                          | ermit Application - Location of Work<br>Required information is indicated with an a | -                                         |                                               |
|                             | Use my location:                                            | 0                                                                                   |                                           |                                               |
|                             | Location Type(s) to Search For: A<br>Search for location: 1 | 11<br>580 IXORA DR                                                                  |                                           | ~                                             |
|                             |                                                             | gin typing a street address or Folio Number above and we<br>ect it from the list.   | will search existing locations within the | jurisdiction. If your location appears, pleas |
|                             | C<br>The location you have selected:* 1                     | an't find address?<br>580 IXORA DR                                                  |                                           |                                               |

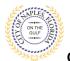

Plumbing Permit Submittal Guide for Applicants

City of Naples, FL

- 16. Step 6: Click Add Business from Address Book to attach the Contractor to the permit.
- 17. In the pop-up window enter the license number of the Contractor.
- 18. This will auto populate a list. Select the appropriate contact.
- 19. Click Add This Contact.

| Step 1:<br>Application Type        | Step 2:<br>Permit Type   | Step 3:<br>Work Items                                        | Step 4:<br>Description       | of Work Step 5:<br>Location    |  |
|------------------------------------|--------------------------|--------------------------------------------------------------|------------------------------|--------------------------------|--|
| Step 6:<br>Contacts                | Step 7:<br>Upload Files  | · · · · · · · · · · · · · · · · · · ·                        | Step 8:<br>Review & Submit   | Step 9:<br>Submitted           |  |
|                                    |                          | Permit Applica                                               | tion - Contacts              |                                |  |
|                                    |                          | Required information is ind                                  | icated with an asterisk (*). |                                |  |
| Туре                               | Contact                  |                                                              |                              |                                |  |
|                                    |                          |                                                              |                              |                                |  |
| Property Owner                     | DANNER, MARC A & JUL     | IE M, Address:1580 IXORA DR                                  |                              |                                |  |
| Applicant                          | Permit Coordinator, Addr | IE M, Address:1580 IXORA DR<br>ress:295 RIVERSIDE CIR, Phone | (239) 213-5020               |                                |  |
| Applicant Add Business From Addres | Permit Coordinator, Addr | s on the Contacts step. All Trad                             | × /                          | fore the permit can be issued. |  |

Contact Type:\* Contractor
Search for a licensee:\* SCHUBERT PLUMBING OF SW FL INC, Address:PO BOX 4727, Phone
Begin typing a name and/or address above and we will search the address book for a
matching contact. If the correct name and address appears, please select it from the
list.
Add This Contact

<u>NOTE</u>: If the license number does not appear on the list it may mean the Contractor is either not registered with Collier County Licensing or their registration is not up to date. Please contact Collier County Licensing to verify their status. <u>https://cvportal.colliercountyfl.gov/CityViewWeb/Home/</u>

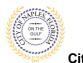

- 20. The contacts attached to the permit will now be listed.
- 21. Click Next Step: Upload Files.

| Step 9:<br>Submitted           |
|--------------------------------|
|                                |
|                                |
|                                |
|                                |
|                                |
|                                |
| 906, Licensee # LCC20120000579 |
| 906, Licensee # L              |

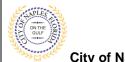

- 22. Step 7: To upload documents use the browse button and locate the appropriate PDF document.
- 23. Click Next Step: Review and Submit, the files you have selected will then upload.

| hep 1:<br>optication Type                                                                 | Step 2:<br>Permit Type            | Step 3:<br>Work Items           |                            | Step 4<br>Description of Work | Step 5:<br>Location  |                      |
|-------------------------------------------------------------------------------------------|-----------------------------------|---------------------------------|----------------------------|-------------------------------|----------------------|----------------------|
| Step 6:<br>Contacts                                                                       | Step 7:<br>Upload Files           |                                 | Step 8:<br>Review & Submit |                               | Step 9:<br>Submitted |                      |
|                                                                                           |                                   | Permit Application -            | Upload Docume              | nts                           |                      |                      |
| - Current Submittal                                                                       |                                   |                                 |                            |                               |                      |                      |
| Submittal #1) Permit #                                                                    | Application Submittal (10/01/2020 | ))                              |                            |                               |                      | Print Requirement It |
| Туре                                                                                      |                                   |                                 | Status                     |                               | Date Verified        |                      |
| + Plumbing Plans 😧                                                                        |                                   |                                 | Pending                    |                               |                      |                      |
|                                                                                           |                                   | document for this requirement   | Sub 1 floor plan po        | $\supset$                     |                      | lano                 |
| - Acknowledgement of Ci                                                                   | ty of Naples Regulations Form 🥹   |                                 | Pending                    |                               | 1                    |                      |
|                                                                                           |                                   | document for this requirement   | Sub 1 acknowledg           | ment pdf                      |                      | laro                 |
| Application Form                                                                          | Provide a short descri            | ption of this set of occuments. | Pending                    |                               |                      |                      |
|                                                                                           | Select a new                      | document for this requirement.  | sub 1 application.         |                               |                      | Ramo                 |
|                                                                                           | Provide a short descri            | ption of this set of documents  |                            |                               |                      |                      |
| Upload Additional Doc<br>Select any documents yo<br>Provide a short descrip<br>documents: | ou wish to provide:               |                                 | ]                          |                               |                      |                      |

24. Once they are complete click ok.

|                                                                                                    | Uploads Complete                                                                                                    |
|----------------------------------------------------------------------------------------------------|----------------------------------------------------------------------------------------------------|
|                                                                                                    | All documents were uploaded successfully.                                                                                                    |
| Uploads In Progress                                                                                                    | <b>Reminder:</b> If you have not uploaded documents to all of the submittal requirements<br>then those documents can be provided at a later date by using the Upload Submittals<br>link from the main page. |
| Please wait while your documents are being uploaded. You will be redirected to the<br>next step when all uploads are complete. | ОК                                                                                                    |

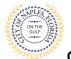

- 25. Step 8: This is the last step prior to submittal. Verify all information entered is accurate.
- 26. Review the terms, select Yes to Agree.
- 27. Enter the characters in the captcha.
- 28. Click Submit Application.

| Rep 1:<br>optication Type                                                                                                    | Step 2:<br>Perinit Type                                                                                                    | Step 3:<br>Wolk Items                                                                                                    | Step 4:<br>Description of Work                                                                                                    | Step 5<br>Location                                                                                         |
|----------------------------------------------------------------------------------------------------|----------------------------------------------------------------------------------------------------|----------------------------------------------------------------------------------------------------|----------------------------------------------------------------------------------------------------|----------------------------------------------------------------------------------------------------|
| Step 6:<br>Contacts                                                                                                    | Step 7<br>Uplied Files                                                                                                    | Step & Annew & Subm                                                                                                    | e 8                                                                                                    | tep 9:<br>Joinnited                                                                                        |
|                                                                                                    |                                                                                                    | 4 8 9 9                                                                                                    |                                                                                                    |                                                                                                    |
|                                                                                                    |                                                                                                    | Permit Application - Review & St                                                                                                    |                                                                                                    |                                                                                                    |
|                                                                                                    | Now and if it is correct, press the s                                                                                                    | ubmit application button to submit your application                                                                                                    | n.                                                                                                    |                                                                                                    |
| - Permit Information                                                                                                    |                                                                                                    | _                                                                                                    |                                                                                                    |                                                                                                    |
|                                                                                                    | Permit Type:                                                                                                    |                                                                                                    |                                                                                                    |                                                                                                    |
|                                                                                                    | Category of Work                                                                                                    |                                                                                                    |                                                                                                    |                                                                                                    |
|                                                                                                    | Locations:                                                                                                    | Complete home re-pipe                                                                                                    |                                                                                                    |                                                                                                    |
|                                                                                                    | Locations                                                                                                    | Address<br>1580 IXORA DR                                                                                                    |                                                                                                    |                                                                                                    |
|                                                                                                    |                                                                                                    | Property<br>06285640001-1580 IXORA DR                                                                                                    |                                                                                                    |                                                                                                    |
|                                                                                                    | Contacts                                                                                                    | Property Owner<br>DANNER, MARC A & JULIE M, Address 1580 (XOR                                                                                                    | PADE                                                                                                    |                                                                                                    |
|                                                                                                    |                                                                                                    | Applicant                                                                                                    |                                                                                                    |                                                                                                    |
|                                                                                                    |                                                                                                    | Permit Coordinator, Address 295 RIVERSIDE CIR,                                                                                                    | Phone:(239) 213-5020                                                                                                    |                                                                                                    |
|                                                                                                    |                                                                                                    | Contractor<br>SCHUBERT PLUMBING OF SW FL INC, Address P<br>Licensee # LCC20120000579                                                                                                    | 0 BOX 4727, Phone (239) 564-0379,                                                                                                    | State Reg #'s CFC1425906                                                                                   |
| - Application Details                                                                                                    |                                                                                                    |                                                                                                    |                                                                                                    |                                                                                                    |
| 1993                                                                                                    | Building Use:                                                                                                    | 1 and 2 Family Residential                                                                                                    |                                                                                                    |                                                                                                    |
|                                                                                                    | Number of Stories                                                                                                    | Tanta a racing reasonation                                                                                                    |                                                                                                    |                                                                                                    |
|                                                                                                    | Number of Units                                                                                                    |                                                                                                    |                                                                                                    |                                                                                                    |
| Is a Private Pr                                                                                                    | ovider involved with this Project?                                                                                                    | No                                                                                                    |                                                                                                    |                                                                                                    |
|                                                                                                    | u the Contractor doing the work?                                                                                                    |                                                                                                    |                                                                                                    |                                                                                                    |
|                                                                                                    | Total SQ. FT.                                                                                                    |                                                                                                    |                                                                                                    |                                                                                                    |
|                                                                                                    | Construction Type:                                                                                                    |                                                                                                    |                                                                                                    |                                                                                                    |
|                                                                                                    | Related Planning Project Number                                                                                                    |                                                                                                    |                                                                                                    |                                                                                                    |
|                                                                                                    | Automatic Sprinkler installed?                                                                                                    | No                                                                                                    |                                                                                                    |                                                                                                    |
|                                                                                                    | Is this a Historical Structure.                                                                                                    |                                                                                                    |                                                                                                    |                                                                                                    |
| Estimated Construction C                                                                                                    | ost                                                                                                    |                                                                                                    |                                                                                                    |                                                                                                    |
| Owner Builder                                                                                                    |                                                                                                    |                                                                                                    |                                                                                                    |                                                                                                    |
|                                                                                                    |                                                                                                    |                                                                                                    |                                                                                                    |                                                                                                    |
| Permit: Plumbing                                                                                                    |                                                                                                    |                                                                                                    |                                                                                                    |                                                                                                    |
| + Uploaded Documents                                                                                                    |                                                                                                    |                                                                                                    |                                                                                                    |                                                                                                    |
| ordinances governing t<br>violate or cancel the pr<br>permits will not be revi<br>required Government a<br>d), Private Provider Rev | his type of work will be complie<br>ovisions of any other state or lo<br>ewed by the local Building Offici<br>pprovals, the local Building Officience<br>riewed permits shall be charged | ve read and examined this permit and know the<br>d with whether specified herein or not. The gra<br>cal law regulating construction or the perform<br>al until all City of Marles reguired Government<br>ial will have 20 business days to provide admit<br>an administrative fee equal to 85% of regular<br>this application will be discarded<br>(es | nting of this permit does not pres<br>ance of construction. Private Prov<br>review approvals have been secu<br>inistrative review in compliance wi | ume or give authority to<br>ider Reviewed submitted<br>red. Upon receiving all<br>th FS 553.791 section 7( |
|                                                                                                    |                                                                                                    |                                                                                                    |                                                                                                    | 1944<br>                                                                                                   |
| Type the characters you see in th                                                                                                   | he image below to continue.                                                                                                    |                                                                                                    |                                                                                                    |                                                                                                    |

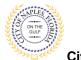

- 28. Step 9: The permit has been submitted.
- 29. The Permit Number has been assigned and is listed at the top of the screen
- 30. The permit is now accessible by clicking My Items on the menu bar.
  - <u>Note</u>: My Items is the easiest way for applicants to view submitted permits, check permit status, schedule inspections, pay fees, or add a revision for permits applied for on that account

| policierce Type                    | Retainse                                                | RR Love                                                                 | Endorption of Work       | free 5<br>Loosting            |
|------------------------------------|---------------------------------------------------------|-------------------------------------------------------------------------|--------------------------|-------------------------------|
| 222.                               | BR2 me                                                  | Real & Lower                                                            |                          | BELL                          |
|                                    |                                                         | Provide Annalization and the                                            |                          |                               |
|                                    | (                                                       | Permit Application - Submittee<br>Application Number: PIPL2000414       | 8                        |                               |
|                                    |                                                         | Approache reprise. Per sancerre                                         |                          |                               |
| tirt Die Page                      |                                                         |                                                                         |                          |                               |
| - Permit Informa                   | it application has been received.                       |                                                                         |                          |                               |
| - Perint Interna                   | Permit Type                                             | Planting                                                                |                          |                               |
|                                    | Category of Mark                                        |                                                                         |                          |                               |
|                                    |                                                         | Complete home re-pipe                                                   |                          |                               |
|                                    | Locations                                               | Asthese<br>1580 (KORA OR                                                |                          |                               |
|                                    |                                                         |                                                                         |                          |                               |
|                                    |                                                         | Property<br>0628164000111580 (KORA 04                                   |                          |                               |
|                                    |                                                         |                                                                         |                          |                               |
|                                    | Contects                                                | Property Owner<br>DANNER, MARC A & JULIE M, Address 1980 (KDR)          | + 08                     |                               |
|                                    |                                                         | Appleant                                                                |                          |                               |
|                                    |                                                         | Forme Countineers, Address 295.45/ERODE C/R, P                          | htere (238) 213-5028     |                               |
|                                    |                                                         | Exertactor                                                              |                          |                               |
|                                    |                                                         | SCHOBERT PLOUBING OF SXI FLIND, Address PO<br>Licenses # LCC20120000579 | Box 4727, Phone (231) 54 | # 0319, State Reg #5 CFC14289 |
| - Application Det                  | alı                                                     |                                                                         |                          |                               |
|                                    |                                                         | 1 and 2 Family Residential                                              |                          |                               |
|                                    | Number of Stories:                                      |                                                                         |                          |                               |
|                                    | Number of Units                                         |                                                                         |                          |                               |
| 3.4                                | Private Provide: evolved with the Project?              |                                                                         |                          |                               |
|                                    | Are you the Contraction doing the work?<br>Time 50, FT: | NP0                                                                     |                          |                               |
|                                    | Construction Trees                                      |                                                                         |                          |                               |
|                                    | Related Planning Project Number                         |                                                                         |                          |                               |
|                                    | Automatic Sprikler symales?                             | No                                                                      |                          |                               |
|                                    | lettris a Historical Bructure                           | No                                                                      |                          |                               |
| - Extimated Const                  |                                                         | Anna Ant                                                                |                          |                               |
| - Owner Builder                    | Estimates Construction Gran. (116                       | 990.00                                                                  |                          |                               |
|                                    | is the property owner doing work? . No                  |                                                                         |                          |                               |
| · Pernit Plunkin                   | •                                                       |                                                                         |                          |                               |
| Work / Itere Description           |                                                         |                                                                         | Uena                     | Quar                          |
| Partiting System he                | e/Abention                                              |                                                                         | 50.F7                    | 4                             |
| - Documents & Im                   | ages                                                    |                                                                         |                          |                               |
| Date Ophicaded                     | file Type                                               | Document Mame                                                           |                          |                               |
| 10/01/2020                         | Plans                                                   | Sub 1 Hose piner                                                        |                          |                               |
| 10-01/2020                         | fipm.                                                   | Tab I addressingerant                                                   |                          |                               |
| 10/01/2020                         | 4 <sub>D/B</sub>                                        | sub 1 apploation                                                        |                          |                               |
| ene printitie page o               | second the application number for future referen        | toe. You will need it in order to view the rootum of your ap            | pication unline          |                               |
| name surface a lock bads           | in to access the CRyView Portal                         |                                                                         |                          |                               |
| et a ten application               |                                                         |                                                                         |                          |                               |
| en the statut of my a<br>mini Hume | CO KINDA                                                |                                                                         |                          |                               |